#### **МИНИCTEPCTBO НАУКИ И ВЫСШЕГО ОБРАЗОВАНИЯ РОССИЙСКОЙ ФЕДЕРАЦИИ Федеральное государственное автономное образовательное учреждение высшего образования «СЕВЕРО-КАВКАЗСКИЙ ФЕДЕРАЛЬНЫЙ УНИВЕРСИТЕТ» Пятигорский институт (филиал) СКФУ** Подписан: Шебзухова Татьяна Александровнатигорского института (филиал) СКФУ Дата: 2021-08-31 16:35:48

ПМ.04Организация работы специализированного подразделения швейного производства и управление ею МДК.04.01 Основы управления работами специализированного подразделения швейного производства

# **Методические указания по выполнению курсовой работы Специальность**

29.02.04 Конструирование, моделирование и технология швейных изделий

## **Квалификация**

Технолог-конструктор

(ЭЛЕКТРОННЫЙ ДОКУМЕНТ)

Пятигорск 2021г

Методические указания к курсовой работе по ПМ.04. «Основы управления работами специализированного подразделения швейного производства» составлены в соответствии с требованиями ФГОС СПО к подготовке выпуска для получения квалификации *-* Технолог - конструктор*.*  Предназначены для студентов, обучающихся по специальности: 29.02.04 Конструирование, моделирование и технология швейных изделий.

Рассмотрено на заседании ПЦК колледжа Пятигорского института (филиала) СКФУ

Протокол № 8 от «22 » 03 2021 г.

#### **1. ОБЩИЕ ПОЛОЖЕНИЯ**

Курсовая работа является одним из видов самостоятельной работы. Студент должен показать умение применять теоретические знания по предмету «Основы управления работами специализированного подразделения швейного производства».

Задание на выполнение курсовой работы подписывается руководителем курсовой работы и студентом.

Основой для выполнения курсовой работы являются: характеристика проектируемого изделия, данные о расходе и стоимости материалов, а также действующие в настоящее время коэффициенты для расчета стоимости услуг и цены изделия.

Задание студентам на выполнение курсовой работы выдается и подписывается руководителем работы, и утверждается председателем ПЦК .

Перечень формируемых компетенций

Общие компетенции:

ОК 1. Понимать сущность и социальную значимость своей будущей профессии, проявлять к ней устойчивый интерес;

ОК 2. Организовывать собственную деятельность, выбирать типовые методы и способы выполнения профессиональных задач, оценивать их эффективность и качество;

ОК 3. Принимать решения в стандартных и нестандартных ситуациях и нести за них ответственность;

ОК 4. Осуществлять поиск и использование информации, необходимого для эффективного выполнения профессиональных задач, профессионального и личного развития;

ОК 5. Использовать информационно - коммуникационные технологии в профессиональной деятельности;

ОК 6. Работать в коллективе и команде, эффективно общаться с коллегами, руководством, потребителями;

ОК 7. Брать на себя ответственность за работу членов команды, за результат выполнения заданий;

ОК 8. Самостоятельно определять задачи профессионального и личностного развития, заниматься саморазвитием, осознано планировать повышение квалификаций;

ОК 9. Ориентироваться в условиях частой смены технологий в профессиональной деятельности.

Профессиональные компетенции:

ПК 4.1. Участвовать в работе по планированию и расчётам технико-экономического обоснования запускаемых моделей;

ПК 4.2. Обеспечивать рациональное использование трудовых ресурсов, материалов;

ПК 4.3. Вести документацию установленного образца;

ПК 4.4. Организовывать работу коллектива исполнителей.

## **2. СТРУКТУРА КУРСОВОЙ РАБОТЫ**

## **Структурными элементами курсовой работы являются:**

1.Титульный лист;

2.Задание на выполнение курсовой работы;

3.Содержание;

4.Введение;

5.Основная часть (эскиз модели, техническое описание, расчеты стоимости услуги по изготовлению проектируемого изделия, расчет калькуляции себестоимости, прибыли, уровня рентабельности, затрат на 1 рубль услуг и полной цены проектируемого изделия, сводная таблица технико-экономических показателей);

6.Заключение;

7.Список используемых источников.

## **3. ТРЕБОВАНИЯ К СТРУКТУРНЫМ ЭЛЕМЕНТАМ КУРСОВОЙ РАБОТЫ**

## **3.1. Содержание**

В содержании перечисляются структурные элементы курсовой работы, начиная с введения, с указанием разделов и подразделов курсовой работы. Проставляются номера начальных страниц.

## **3.2. Введение**

Объем введения – 1-2 страницы.

Во введении дается характеристика состояния швейной промышленности, швейной отрасли, бытового обслуживания населения и перспективы их развития, обосновывается выбор темы и ее актуальность, формируется круг вопросов, необходимых для раскрытия темы.

## **3.3. Основная часть**

## 1. ЭСКИЗ ПРОЕКТИРУЕМОЙ МОДЕЛИ

Выполняется эскиз проектируемой модели в цвете (акварелью) – вид спереди, чернобелым – вид сзади в соотношении  $\frac{1}{2}$  к виду спереди.

Эскиз модели должен давать полное представление обо всех конструктивных элементах модели.

Необходимо представить образец основного материала (размер 5х5см).

2. ТЕХНИЧЕСКОЕ ОПИСАНИЕ МОДЕЛИ

Выполняется в соответствии с правилами выполнения технического описания моделей по дисциплине «Моделирование и художественное оформление одежды».

# 3. РАСЧЕТ СТОИМОСТИ УСЛУГИ ПО ИЗГОТОВЛЕНИЮ ПРОЕКТИРУЕМОГО ИЗДЕЛИЯ

На основе эскиза, описания модели и прейскуранта Б 01 (01 - 15) ч. I-II, IIIопределяется стоимость изготовления проектируемого изделия с указанием: номеров позиции прейскуранта, наименования и количества усложняющих элементов.

Прейскурантные данные представляются в таблице 3.1

Таблица 3.1 - Расчет стоимости услуги по изготовлению проектируемого изделия

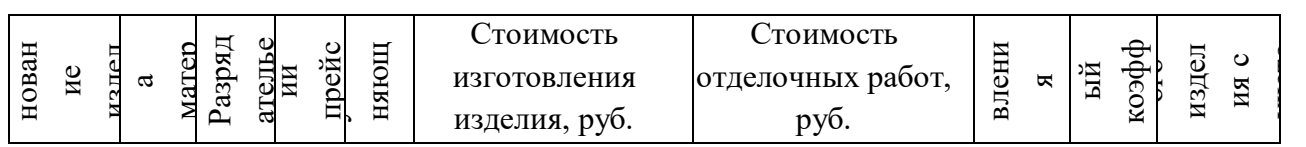

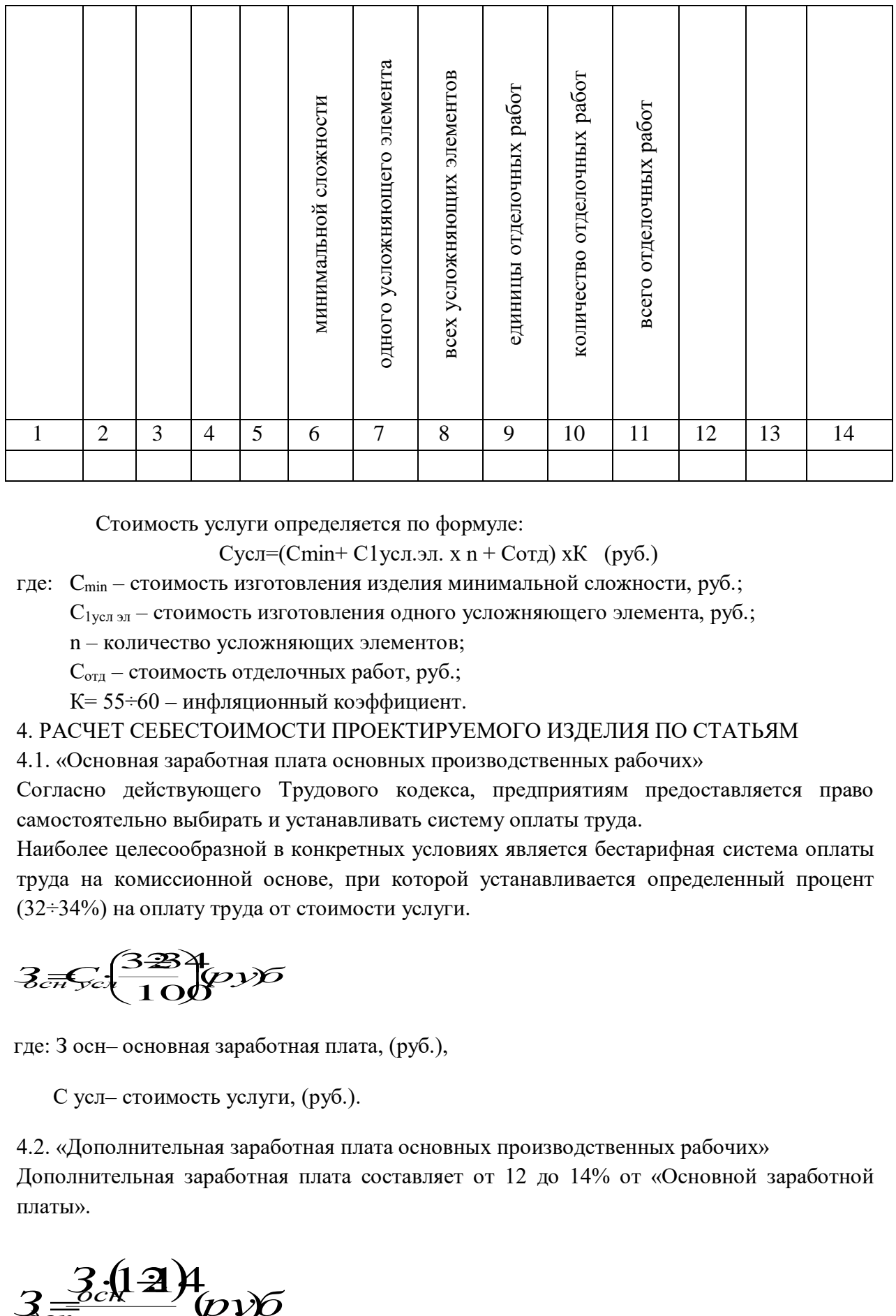

Стоимость услуги определяется по формуле:

Сусл=(Cmin+ С1 усл.эл. х n + Сотд) х $K$  (руб.)

где: Cmin – стоимость изготовления изделия минимальной сложности, руб.;

 $C_{1$ усл эл – стоимость изготовления одного усложняющего элемента, руб.;

n – количество усложняющих элементов;

Сотд – стоимость отделочных работ, руб.;

К= 55÷60 – инфляционный коэффициент.

### 4. РАСЧЕТ СЕБЕСТОИМОСТИ ПРОЕКТИРУЕМОГО ИЗДЕЛИЯ ПО СТАТЬЯМ

4.1. «Основная заработная плата основных производственных рабочих»

Согласно действующего Трудового кодекса, предприятиям предоставляется право самостоятельно выбирать и устанавливать систему оплаты труда.

Наиболее целесообразной в конкретных условиях является бестарифная система оплаты труда на комиссионной основе, при которой устанавливается определенный процент (32÷34%) на оплату труда от стоимости услуги.

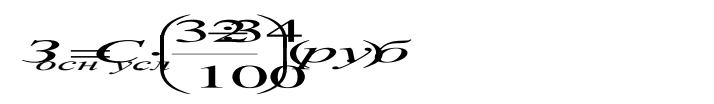

где: З осн– основная заработная плата, (руб.),

С усл– стоимость услуги, (руб.).

4.2. «Дополнительная заработная плата основных производственных рабочих» Дополнительная заработная плата составляет от 12 до 14% от «Основной заработной платы».

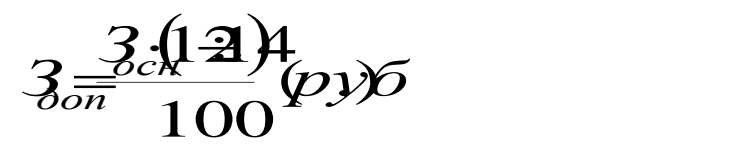

где: З доп – заработная плата дополнительная, (руб.),

З осн– основная заработная плата, (руб.)

4.3. «Единый социальный налог»

«Единый социальный налог» составляет определенный процент от суммы затрат по статьям «Основная и дополнительная заработная плата». Налог на соцстрахование:

 $(3+3)$  $\frac{108\pi}{100}$ (p.y)6  $H_{coulcm} \frac{G-3}{Gm} (p)$ *осндоп соцстрах*  $\frac{1}{2}$ 

где: Н соц.страх. – налог на соцстрахование, (руб.),

З осн– основная заработная плата, (руб.),

З доп – заработная плата дополнительная, (руб.).

Налог в пенсионный фонд:

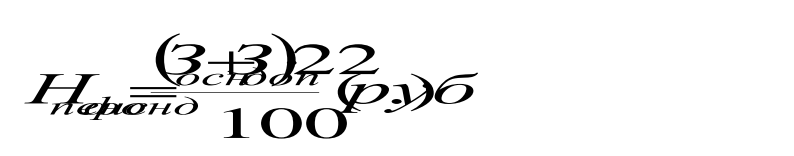

где: Н пенс.фонд – налог в пенсионный фонд, (руб.),

З осн– основная заработная плата, (руб.),

З доп – заработная плата дополнительная, (руб.).

Налог на обязательное медицинское страхование:

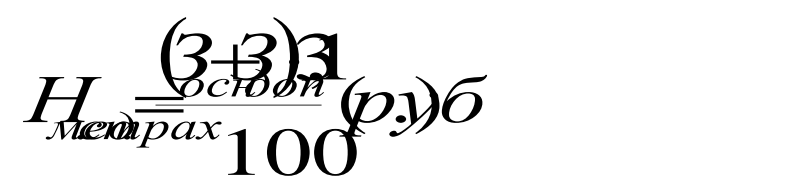

где: Н мед.страх. – налог на обязательное медицинское страхование, (руб.),

З осн– основная заработная плата, (руб.),

З доп – заработная плата дополнительная, (руб.).

Общая сумма «Единого социального налога»:

Недсоц = Нсоц.страх.+Нпенс.фонд+Нмед.страх. (руб.)

4.4. «Накладные расходы»

Накладные расходы составляют определенный процент от основной заработной платы. Расходы на подготовку и развитие производства:

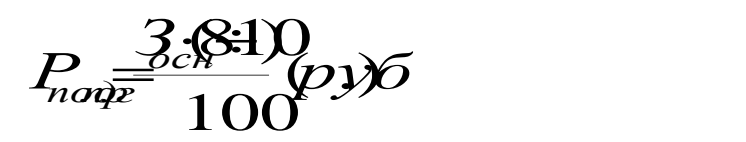

где: Р подг.пр. - расходы на подготовку и развитие производства, (руб.),

З осн– основная заработная плата, (руб.).

Расходы цеховые:

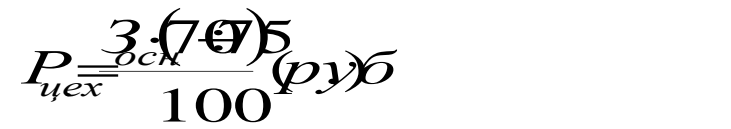

где: Р цех. – расходы цеховые, (руб.),

З осн– основная заработная плата, (руб.).

Общехозяйственные расходы:

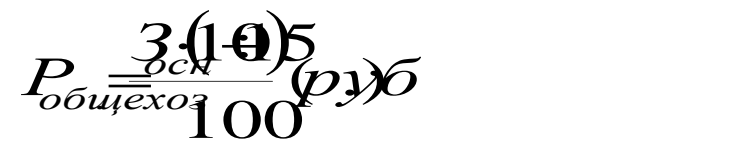

где: Р общехоз. – общехозяйственные расходы, (руб.),

З осн– основная заработная плата, (руб.).

Общая сумма накладных расходов:

 $P$ накл =  $P$ подг.пр.+ $P$ цех.+ $P$ общехоз. (руб.)

4.5. «Производственная себестоимость»

 $C_{\text{ITP}} = 3$ осн +  $3$ доп + Нед.соц. + Рнакл. (руб.)

где: С пр – производственная себестоимость, (руб.),

З осн– основная заработная плата, (руб.),

З доп – заработная плата дополнительная, (руб.),

Н едсоц – единый налог налог, (руб.),

Р накл – накладные расходы, (руб.).

4.6. «Внепроизводственные расходы»

 ( .) <sup>100</sup> . 13 . *руб С Р пр внепр* 

где: Р внепр. – внепроизводственные расходы, (руб.),

С пр – производственная себестоимость, (руб.).

4.7. «Полная себестоимость»

Сполн. = Спр. + Рвнепр. (руб.)

Полученные результаты расчета себестоимости отражаются в таблице 4.1

Таблица 4.1 - Сводная калькуляция себестоимости проектируемого изделия

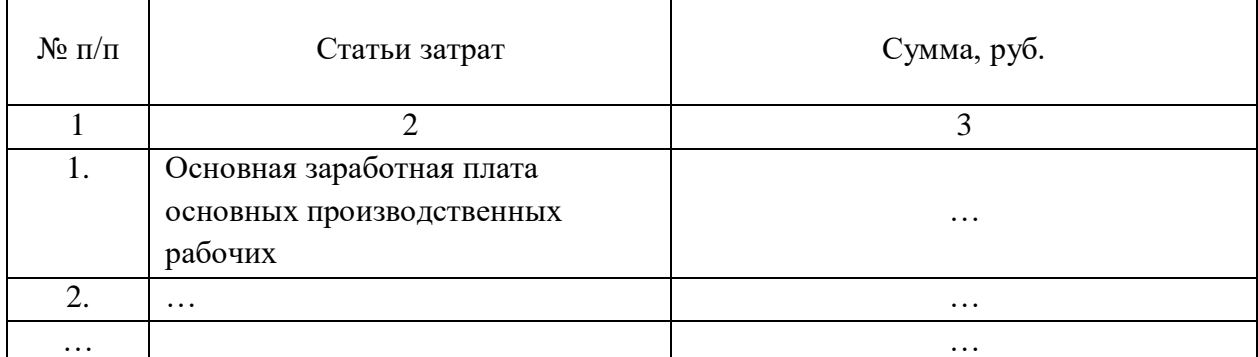

5. РАСЧЕТ СТОИМОСТИ ИСПОЛЬЗОВАННЫХ МАТЕРИАЛОВ И ФУРНИТУРЫ ПРИ ИЗГОТОВЛЕНИИ ПРОЕКТИРУЕМОГО ИЗДЕЛИЯ

Расчет стоимости использованных материалов и фурнитуры при изготовлении проектируемого изделия определяется в табличной форме (таблица 5.1).

Таблица 5.1 - Расчет стоимости материалов и фурнитуры

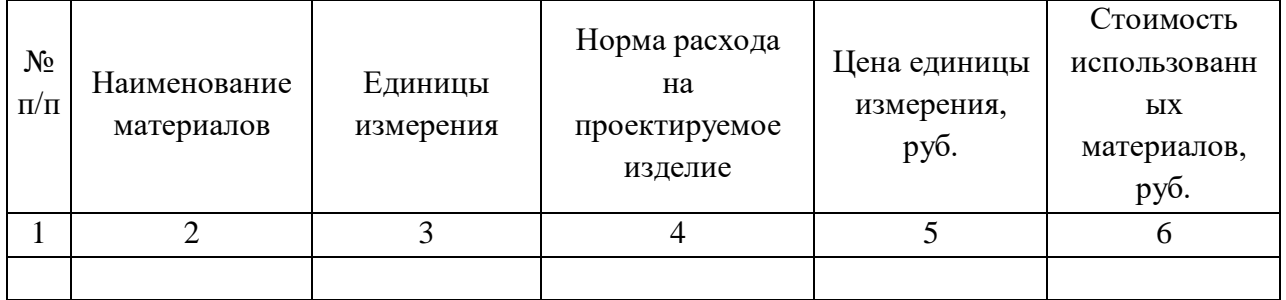

### 6. РАСЧЕТ ЦЕНЫ ПРОЕКТИРУЕМОГО ИЗДЕЛИЯ

Цизд. = Сусл. +Сматер. (руб.)

где: Сусл – стоимость услуги по изготовлению проектируемого изделия, руб.;

Сматер – стоимость материалов и фурнитуры, руб.

7. РАСЧЕТ ПОКАЗАТЕЛЕЙ ЭКОНОМИЧЕСКОЙ ЭФФЕКТИВНОСТИ

7.1. Расчет прибыли

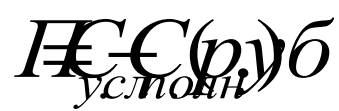

где:  $C_{\text{vc}n}$  – стоимость услуги на изготовление проектируемого изделия, руб.; Сполн – полная себестоимость проектируемого изделия, руб.

7.2. Расчет уровня рентабельности изделия

$$
R = \frac{\varPi}{C_{\!\!{{\scriptscriptstyle f}\!{\scriptscriptstyle 0}}\!\!{\scriptscriptstyle 3H}}} \cdot 100\%)
$$

где: R – рентабельность изделия, (%),

П – прибыль от изготовления изделия, (руб.),

Сполн – полная себестоимость проектируемого изделия, (руб.)

7.3. Расчет затрат на один рубль реализации услуг

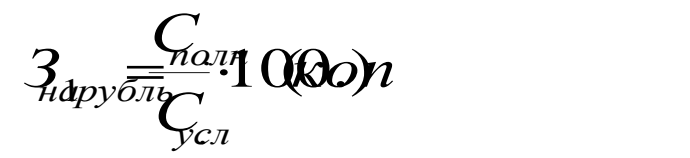

где: Сполная себестоимость проектируемого изделия, руб.;

 $C_{\text{VcII}}$  – стоимость услуги на изготовление проектируемого изделия, руб. 8. СВОДНАЯ ТАБЛИЦА ТЕХНИКО-ЭКОНОМИЧЕСКИХ ПОКАЗАТЕЛЕЙ Данные расчета технико-экономических показателей отражены в таблице 8.1

| $\mathcal{N}$ <sup>0</sup> Π/Π | Наименование показателей           | Обознач<br>ение     | Единицы<br>измерения | Значения |
|--------------------------------|------------------------------------|---------------------|----------------------|----------|
| 1                              | $\overline{2}$                     | 3                   | $\overline{4}$       | 5        |
| 1                              | Стоимость услуги на изготовление   | $C_{ycI}$           | руб.                 |          |
|                                | проектируемого изделия по          |                     |                      |          |
|                                | прейскуранту Б01 (01-15)           |                     |                      |          |
| 2                              | Основная заработная плата основных | $3o$ <sub>OCH</sub> | руб.                 |          |
|                                | производственных рабочих           |                     |                      |          |
| 3                              | Дополнительная заработная плата    | $3q$ on             | руб.                 |          |
|                                | основных производственных рабочих  |                     |                      |          |
| $\overline{4}$                 | Единый социальный налог            | $H_{eq.cou.}$       | руб.                 |          |
| 5                              | Накладные расходы                  | $P_{HAKJI}$         | руб.                 |          |
| 6                              | Производственная себестоимость     | $C_{\text{np}}$     | руб.                 |          |
| 7                              | Внепроизводственные расходы        | $P_{\text{BHEIP}}$  | руб.                 |          |
| 8                              | Полная себестоимость               | $C_{\text{no}}$     | руб.                 |          |
| 9                              | Прибыль                            | $\Pi$               | руб.                 |          |

Таблица 8.1 - Сводная таблица технико-экономических показателей

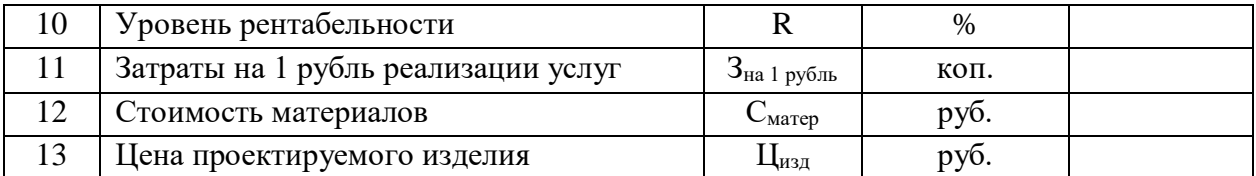

Сводная таблица технико-экономических показателей дублируется из пояснительной записки курсовой работы на ватман формата А1 чертежным шрифтом, тушью черного цвета.

#### **3.4 Заключение**

Объем раздела – 1 страница. Студентам предлагается дать оценку техникоэкономических показателей проектируемого изделия. Технико-экономические показатели должны быть реальными для швейной отрасли, изделие - рентабельным. Необходимо предложить способы снижения себестоимости и роста рентабельности изделия.

#### **3.5 Список используемых источников**

Список должен содержать перечень источников, использованных при выполнении курсовой работы (5-7 источников).

1.Проектирование изделий легкой промышленности [Электронный ресурс] : учебно-методическое пособие / Ю.А. Коваленко [и др.]. — Электрон. текстовые данные. — Казань: Казанский национальный исследовательский технологический университет, 2016. — 96 с. — 978-5-7882-1896-0. — Режим доступа: <http://www.iprbookshop.ru/62563.html>

**2.** Верещака Т.Ю. Основы конструкторской подготовки моделей к производству [Электронный ресурс] : учебное пособие для студентов вузов / Т.Ю. Верещака. — Электрон. текстовые данные. — Саратов: Ай Пи Эр Медиа, 2018. — 73 c. — 978-5-4486- 0180-4. — Режим доступа: http://www.iprbookshop.ru/70273.html

3. Гирфанова Л.Р. Технология швейных изделий из кожи [Электронный ресурс] : учебное пособие / Л.Р. Гирфанова, Р.Ф. Каюмова. — Электрон. текстовые данные. — Саратов: Ай Пи Эр Медиа, 2018. — 95 c. — 978-5-4486-0071-5. — Режим доступа: [http://www.iprbook.com](http://www.iprbook.com/)

4. Макленкова С.Ю. Моделирование и конструирование одежды [Электронный ресурс] : практикум / С.Ю. Макленкова, И.В. Максимкина. — Электрон. текстовые данные. — М.: Московский педагогический государственный университет, 2018. — 84 c. — 978-5-4263- 0593-9. — Режим доступа:<http://www.iprbookshop.ru/75809.html>

5. Фот Ж.А. Дизайн-проектирование изделий сложных форм [Электронный ресурс] : учебное пособие / Ж.А. Фот, И.И. Шалмина. — Электрон. текстовые данные. — Омск: Омский государственный технический университет, 2017. — 134 c. — 978-5-8149-2409-4. 6. Трудовой кодекс РФ, 2016

### ОФОРМЛЕНИЕ КУРСОВОЙ РАБОТЫ

### **1. Общие правила оформления**

Текст курсовой работы должен быть напечатан на одной стороне листов белой бумаги формата А4 (210 297 мм).

Размеры полей: левое – 30 мм, правое – 10 мм, нижнее – 20 мм, верхнее – 20 мм. Текст печатается через 1,5 интервала, шрифт TimesNewRoman, размер шрифта 14.

Страницы нумеруются арабскими цифрами, соблюдая сквозную нумерацию по всему тексту. Номер страницы проставляется в правом нижнем углу листа, без точки или какихлибо знаков препинания в конце и без указания «стр.» или «с» (ГОСТ Р 6.30-2003).

Курсовая работа оформляется в чертежных рамках ГОСТ.

Титульный лист, задание на курсовую работу, включаются в общую нумерацию страниц, но номер страницы на них не проставляется. Номера страниц также не проставляются на страницах содержания и первой страницы введения. Цифры номеров страниц проставляются со второй страницы введения.

Размер абзацного отступа должен быть одинаковым по всему тексту работы и равным 1,25 мм.

Иллюстрации, таблицы, расположенные на отдельных листах, включаются в общую нумерацию страниц.

Основную часть курсовой работы следует делить на главы и пункты. Главы и пункты должны иметь заголовки. Заголовки должны четко и кратко отражать содержание раздела. Главы и пункты нумеруют арабскими цифрами, например: первая глава - 1, первый пункт первой главы - 1.1 (цифры разделяются точками, после последней цифры точка не ставится) Слово «Глава», «Пункт» не пишется. Например:

1 НАИМЕНОВАНИЕ ПЕРВОЙ ГЛАВЫ

Нумерация пунктов первой главы 1 .3 |<br><sup>1 .3</sup> |Нумерация пул  $\left\{\begin{array}{ccc} \end{array}\right.$  $\begin{bmatrix} 1 & 1 & 1 \ 1 & 1 & 1 \end{bmatrix}$ 1 2 *.* 1 1 *.*

2 НАИМЕНОВАНИЕ ВТОРОЙ ГЛАВЫ

 $\mathcal{L}$ 2 1 *.*

 $\mathcal{L} = \mathcal{L} \times \mathcal{L}$ 

 $\left\{\begin{array}{ccc} \end{array}\right\}$  $2<sub>2</sub>$ *.*

Нумерация пунктов второй главы 2—3 ] <sub>Нумерация пу</sub>

ГЛАВЫ, ВВЕДЕНИЕ, ЗАКЛЮЧЕНИЕ, СПИСОК ИСПОЛЬЗУЕМЫХ ИСТОЧНИКОВ располагаются с абзацного отступа, прописными буквами, выравнивание по ширине. Запрещается оставлять заголовок главы или пункта на одной странице, а текст переносить на другую страницу.

Расстояние между заголовком и текстом должно быть равно 1,5 интервала.

Текст должен быть кратким и не допускать различных толкований. Термины, обозначения и определения должны соответствовать установленным стандартам, а при их отсутствии - общепринятым в научно-технической литературе.

Если в курсовой работе принята специфическая терминология, то в конце (перед списком использованных источников) должен быть перечень принятых терминов с соответствующими разъяснениями. Перечень включают в содержание документа.

В тексте не допускается:

- применять обороты разговорной речи, техницизмы, профессионализмы;

- применять для одного и того же понятия различные научно-технические термины, близкие по смыслу (синонимы), а также иностранные слова и термины при наличии равнозначных слов и терминов в русском языке;

- применять произвольные словообразования;

- применять сокращение слов в тексте и в подписях под иллюстрациями, кроме установленных правилами орфографии, пунктуации, а также соответствующими государственными стандартами;

- сокращать обозначения физических единиц, если они употребляются без цифр, за исключением единиц физических величин в таблицах и в расшифровках буквенных обозначений, входящих в формулы и рисунки;

- заменять слова буквенными обозначениями.

«СОДЕРЖАНИЕ», «ВВЕДЕНИЕ», «ЗАКЛЮЧЕНИЕ», «СПИСОК ИСПОЛЬЗУЕМЫХ ИСТОЧНИКОВ», «ПРИЛОЖЕНИЕ» следует располагать посередине строки, без точки в конце, не подчеркивая, не выделяя жирным и курсивом. Переносы слов в заголовках не допускаются. Если заголовок состоит из двух предложений, то они разделяются точкой.

Каждая глава, «СОДЕРЖАНИЕ», «ВВЕДЕНИЕ», «ЗАКЛЮЧЕНИЕ», «СПИСОК ИСПОЛЬЗУЕМЫХ ИСТОЧНИКОВ», «ПРИЛОЖЕНИЕ» начинаются с новой страницы.

#### *Оформление иллюстративного материала*

Иллюстрации (чертежи, схемы, графики, эскизы, диаграммы, фотоснимки, рисунки) располагают так, чтобы их было удобно рассматривать, непосредственно после текста, в котором они упоминаются впервые. Иллюстрации обозначаются словом «Рисунок». На все рисунки должны быть даны ссылки по тексту пояснительной записки. Рисунки должны иметь наименования, которые помещают под рисунком, по центру страницы. Точка после наименования рисунка не ставится.

Рисунки нумеруются арабскими цифрами, при этом нумерация сквозная, но допускается нумеровать и в пределах раздела. В последнем случае номер рисунка состоит из номера раздела и порядкового номера иллюстрации, разделенных точкой (например:Рисунок 1.1). Слово «Рисунок» пишется полностью. Иллюстрации, при необходимости, могут иметь наименование и пояснительные данные (подрисуночный текст). Слово "Рисунок" и наименование помещают после пояснительных данных. Точка в конце названия не ставится.

#### **Пример:**

Рисунок 1 – Пальто женское демисезонное. Модель 1

При ссылках на рисунок в тексте следует писать "в соответствии с рисунком 2....".

#### *Оформление таблиц*

Цифровой материал оформляется, как правило, в виде таблиц. Таблицу, в зависимости от ее размера, помещают под текстом, в котором впервые дана ссылка на нее, или на следующей странице, а, при необходимости, в приложении к работе. На все таблицы должны быть приведены ссылки в тексте курсового проекта, при ссылке следует писать слово «таблица» с указанием ее номера. Название таблицы должно отражать ее содержание, быть точным и кратким. Название следует помещать над таблицей по центру. Например:

Таблица 2.1 - Название таблицы

Ед. измерения

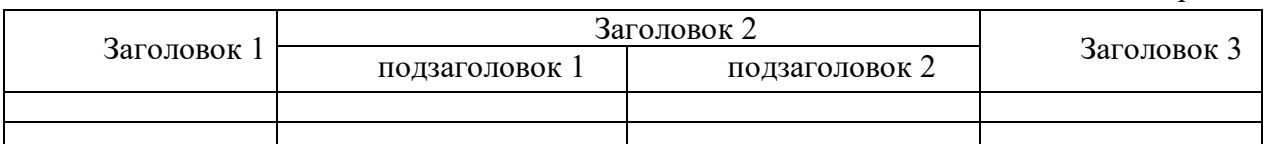

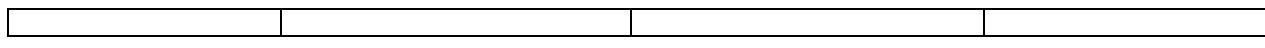

Таблицы нумеруют арабскими цифрами в пределах раздела. В этом случае номер таблицы состоит из номера раздела и порядкового номера таблицы, разделенных точкой. Таблицы должны быть выровнены по ширине окна.

Таблицы каждого приложения обозначают отдельной нумерацией арабскими цифрами с добавлением перед цифрой буквенного обозначения приложения.

Большие таблицы располагают так, чтобы их можно было читать, поворачивая работу по часовой стрелке. Допускается помещать таблицу вдоль длинной стороны листа документа.

Заголовки граф и строк таблицы следует писать с прописной буквы, а подзаголовки граф - со строчной буквы, если они составляют одно предложение с заголовком, или с прописной буквы, если они имеют самостоятельное значение. В конце заголовков и подзаголовков таблиц точки не ставят. Заголовки и подзаголовки граф указывают в единственном числе.

Если таблица выходит за формат страницы, часть её переносят на другую страницу. При этом нумеруют арабскими цифрами графы и (или) строки первой части таблицы. Над второй частью таблицы располагают строку с нумерацией граф.

При переносе части таблицы на другую страницу слово «Таблица» и название помещают только над первой частью таблицы, над другими частями пишут, со сдвигом к правому полю, слова «Продолжение таблицы» с указанием номера таблицы.

Если в конце страницы таблица прерывается и ее продолжение будет на следующей странице, в первой части таблицы нижнюю горизонтальную линию, ограничивающую таблицу, проводят.

Если все показатели, приведенные в таблице, выражены в одной и той же единице, то ее обозначение помещается над таблицей справа.

Заменять кавычками повторяющиеся в таблице цифры, математические знаки, знаки процента, обозначения марок материала, обозначения нормативных документов не допускается.

При наличии в тексте небольшого по объему цифрового материала его нецелесообразно оформлять таблицей, а следует давать в виде вывода (текста), располагая цифровые данные в колонки.

*Формулы и уравнения*

Уравнения и формулы выделяют из текста в отдельную строку. Выше и ниже каждой формулы или уравнения должно быть оставлено не менее одной свободной строки. Если уравнение не умещается в одну строку, оно должно быть перенесено после знака равенства (=) или после знака (+), или после других математических знаков с их обязательным повторением в новой строке.

Формулы и уравнения в работе следует нумеровать в пределах раздела арабскими цифрами в круглых скобках напротив формулы в крайне правом положении. Например,  $(1.1), (1.2).$ 

Непосредственно под формулой приводится расшифровка символов и числовых коэффициентов, если они не были пояснены ранее в тексте. Первая строка расшифровки начинается словом «где» без двоеточия после него.

Например:

Ширина на линии колена, см, вычисляют по формуле:

 $KK11=KK2=(III_{K}-2)/2,$  (1.1)

где Шк – ширина брюк на уровне колена в готовом виде, см. *Оформление приложений*

В приложения включают дополнительный вспомогательный материал, к которому относятся промежуточные расчеты, таблицы вспомогательных цифровых данных, инструкции, методики, иллюстрации, заполненные формы отчетности и другие документы.

Каждое приложение должно начинаться с новой страницы. Приложения нумеруются соответственно прилагаемым документам. На верхней строке каждого документа приложения по центру располагается слово «Приложение 1» с заглавной буквы без знаков препинания. Приложение должно иметь заголовок, расположенный строкой ниже посередине. Заголовок приложения начинается с заглавной буквы, в конце него точка не ставится.

В тексте пояснительной записки должны быть ссылки на все приложения. Ссылка на них в тексте оформляется в скобках, например (Приложение 1).

Страницы приложений нумеруются в сквозном порядке с курсовой работой, но в общий (основной) объем курсовой работы не засчитываются.

В содержание работы включают приложения с указанием номера страницы, с которого начинаются приложения.

*Оформление цитат и ссылок*

При ссылке в тексте на литературный источник после упоминания о нем проставляют в квадратных скобках номер, под которым он значится в списке использованных источников. В необходимых случаях (обычно при использовании цифровых данных или цитаты) указываются и страницы, на которых помещается используемый источник: Например [25, с. 14-19] или [28, т.1, c.128].

Ссылки на таблицы, рисунки, приложения указываются в круглых скобках: (таблица 2.1), (рисунок 4.2), (приложение 2).

*Список использованных источников* должен содержать сведения об источниках, использованных при выполнении курсовой работы (нормативные акты, учебные пособия, справочная литература, учебно-методические пособия, периодические издания, Internetисточники). Нормативные правовые акты указываются в следующей последовательности:

-Конституция Российской Федерации;

-федеральные конституционные законы;

-кодексы;

-федеральные законы;

-законы Российской Федерации;

-указы Президента РФ;

-постановления Правительства РФ;

-нормативные акты федеральных органов исполнительной власти;

-нормативные акты субъектов РФ;

-нормативные акты органов местного самоуправления;

-нормативные акты организаций (локальные акты).

Правила библиографического описания нормативных правовых актов:

Родовое название нормативного акта, дата, порядковый номер, дата последней редакции, наименование.

*Пример:*

Закон Российской Федерации от 27.11.1992 № 4015-1 (ред. от 28.12.2013) «Об организации страхового дела в Российской Федерации». Печатные издания в списке использованных источников приводятся в алфавитном порядке, нумерованным списком. Элементы библиографического

описания приводятся в последовательности с разделительными знаками, установленными ГОСТ 7.1–84.

Правила библиографического описания книги

Автор. Заглавие. – Место издания: Издательство, год издания. – Количество страниц.

*Пример:* Худяков А.И. Теория страхования: Учеб.пособие. – М.: Статут, 2010. –326 с.

Заглавие / автор. – Место издания: Издательство, Год издания. Количество страниц

*Пример:* Правовые основы страхования: Учеб.пособие / Е.Ю. Грачева,

О.В. Болтинова. – М.: Проспект, 2011. –128 с.

Правила библиографического описания статьи

Автор. Заглавие // Название источника. – Год издания. –Дата выхода или номер. – Страницы.

*Пример:* Новицкий Н. Инновационный путь развития экономики // Экономист. –2011. – No6. –С.34-40.

Правила описания статьи из сети Интернет

Адрес сайта. Автор. Заглавие, Год издания.

*Пример:*[http://strahovanie-vidy.ru/stati-o-strakhovanii/24-strakhovanie otvetstvennosti](http://strahovanie-vidy.ru/stati-o-strakhovanii/24-strakhovanie%20otvetstvennosti) Страхование ответственности, 2011.

*Оформление графической части*

Графическую часть работы выполняют на формате А1 [594\*841мм] в полном соответствии с действующими стандартами ЕСКД. Каждый лист графической части должен иметь основную надпись (угловой штамп) с указанием номера листа и общего количества листов, входящих в проект. Нанесение на чертежей надписей, спецификаций, технических требований осуществляется в соответствии с основными положениями стандартов ЕСКА и ЕСТД. Надписи и таблицы включают в чертеж в тех случаях, когда содержащийся в них данные, указания и разъяснения невозможного или нецелесообразно выразить графически условными обозначениями. Текстовая часть располагается над основной надписью чертежа.

#### **2. Титульные листы**

Оформляется в соответствии с приложением 1.

#### **Литература**

#### **Основная литература:**

1. Основы управления на предприятии : учебное пособие / составители А. Н. Древаль, Е. В. Меньшикова, М. В. Верховская. — Томск : Томский политехнический университет, 2019. — 195 c. — ISBN 978-5-4387-0913-8. — Текст : электронный // Электроннобиблиотечная система IPR BOOKS : [сайт]. — URL: [http://www.iprbookshop.ru/96104.html.](http://www.iprbookshop.ru/96104.html) 2.Верещака Т.Ю. Основы конструкторской подготовки моделей к производству [Электронный ресурс] : учебное пособие для студентов вузов / Т.Ю. Верещака. — Электрон.текстовые данные. — Саратов: Ай Пи Эр Медиа, 2018. — 73 c. — 978-5-4486- 0180-4. — Режим доступа:<http://www.iprbookshop.ru/70273.html> 3. Полянская, Т. В. Особенности технологии обработки трикотажных изделий : учеб. пособие / Т.В. Полянская. - М. : ИД "Форум", 2019. - 160 с. : ил. - (Среднее профессиональное образование). - Библиогр.: с. 158. - ISBN 978-5-8199-0810-5 **Дополнительная литература:**

1. Проектирование изделий легкой промышленности [Электронный ресурс] : учебнометодическое пособие / Ю.А. Коваленко [и др.]. — Электрон.текстовые данные. — Казань: Казанский национальный исследовательский технологический университет, 2016. — 96 c. — 978-5-7882-1896-0. — Режим доступа:<http://www.iprbookshop.ru/62563.html>

2. Гирфанова Л.Р. Технология швейных изделий из кожи [Электронный ресурс] : учебное пособие / Л.Р. Гирфанова, Р.Ф. Каюмова. — Электрон. текстовые данные. — Саратов: Ай Пи Эр Медиа, 2018. — 95 c. — 978-5-4486-0071-5. — Режим доступа: [http://www.iprbook.](http://www.iprbook/) **Интернет-ресурсы:**

1. Сайт «Организация опытно - конструкторских работ, конструкторской и технологической подготовки производства. Лекции», Режим доступа: http://sumdu.telesweet.net/doc/lections/Organizatsiya-proizvodstva/17768/index.html

2. Сайт «Управление швейным производством в современных условиях. Курс лекций», Режим доступа: http://abc.vvsu.ru/Books/upr\_shv\_rpois\_v\_sovr\_uslov/page0001.asp

3. Сайт «Управление производством», Режим доступа: http://www.distcons.ru/modules/manageproduct/chap2.html

4. Сайт «Документы ЦНИИШП. Экономика, менеджмент», Режим доступа: http://www.modnaya.ru/library/011/043.htm

http://economics.wideworld.ru/microeconomics/ Микроэкономика

5. Сайт «Экономика и управление швейным предприятием», Режим доступа: http://www.aup.ru/books/m83/1.htm

#### Приложение 1 **МИНИCTEPCTBO НАУКИ И ВЫСШЕГО ОБРАЗОВАНИЯ РОССИЙСКОЙ ФЕДЕРАЦИИ Федеральное государственное автономное образовательное учреждение высшего образования «СЕВЕРО-КАВКАЗСКИЙ ФЕДЕРАЛЬНЫЙ УНИВЕРСИТЕТ» Пятигорский институт (филиал) СКФУ Колледж Пятигорского института (филиала) СКФУ**

# КУРСОВАЯ РАБОТА

# по МДК 04.01Основы управления работами специализированного подразделения швейного производства

 $\lambda$ 

Тема:

**«\_\_\_\_\_\_\_\_\_\_\_\_\_\_\_\_\_\_\_\_\_\_\_\_\_\_\_\_\_\_\_\_\_\_\_\_\_\_\_\_\_\_\_\_\_\_\_\_\_\_\_\_\_\_\_\_\_\_\_\_\_\_\_\_\_ \_\_\_\_\_\_\_\_\_\_\_\_\_\_\_\_\_\_\_\_\_\_\_\_\_\_\_\_\_\_\_\_\_\_\_\_\_\_\_\_\_\_\_\_\_\_\_\_\_\_\_\_\_\_\_\_\_\_\_\_\_\_\_\_\_\_**

Студент**\_\_\_\_\_\_\_\_\_\_\_\_\_\_\_\_\_\_\_\_\_\_\_\_\_\_\_\_\_\_\_\_\_\_\_\_\_\_\_\_\_\_\_\_\_\_\_\_\_\_**

ФИО

Специальность «Конструирование, моделирование и технология швейных изделий», группа

Руководитель:  $\sim$ 

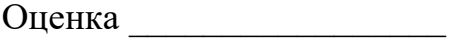

Дата « $\_\_\_\$ » $\_\_\_\_\_$ 20 г.

Пятигорск, 20\_\_ г

#### **МИНИCTEPCTBO НАУКИ И ВЫСШЕГО ОБРАЗОВАНИЯ РОССИЙСКОЙ ФЕДЕРАЦИИ Федеральное государственное автономное образовательное учреждение высшего образования «СЕВЕРО-КАВКАЗСКИЙ ФЕДЕРАЛЬНЫЙ УНИВЕРСИТЕТ» Пятигорский институт (филиал) СКФУ Колледж Пятигорского института (филиала) СКФУ**

Рассмотрено на заседании УТВЕРЖДАЮ ПЦК Протокол № \_\_ Директор колледжа

\_\_\_\_\_\_\_\_\_\_\_\_\_\_\_ / З.А. Михалина

от « $\longrightarrow$  20 г « $\longrightarrow$  20 г Председатель ПЦК \_\_\_\_\_\_\_\_\_\_\_\_\_\_\_ Будаш О.И.

ЗАДАНИЕ

на курсовую работу

по МДК 04.01Основы управления работами специализированного подразделения швейного производства

Студенту группы\_\_\_\_\_\_\_ \_\_\_\_\_\_\_\_\_\_\_\_\_**\_\_\_\_\_\_\_\_\_\_\_\_\_\_\_\_\_\_\_\_\_\_\_\_\_**

ФИО в р.п Специальность «Конструирование, моделирование и технология швейных изделий»» Шифр 29.02.04 Тема: « **\_\_\_\_\_\_\_\_\_\_\_\_\_\_\_\_\_\_\_\_\_\_\_\_\_\_\_\_\_\_\_\_\_\_\_\_\_\_\_\_\_\_\_\_\_\_\_\_\_\_\_\_\_\_\_\_\_\_** 

\_\_\_\_\_\_\_\_\_\_\_\_\_\_\_\_\_\_\_\_\_\_\_\_\_\_\_\_\_\_\_\_\_\_\_\_\_\_\_\_\_\_\_\_\_\_\_\_\_\_\_\_\_\_\_\_\_\_\_\_\_\_\_\_\_\_ \_\_\_\_\_\_\_\_\_\_\_\_\_\_\_\_\_\_\_\_\_\_\_\_\_\_\_\_\_\_\_\_\_\_\_\_\_\_\_\_\_\_\_\_\_\_\_\_\_\_\_\_\_\_\_\_\_\_\_\_\_\_\_\_\_»

\_\_\_\_\_\_\_\_\_\_\_\_\_\_\_\_\_\_\_\_\_\_\_\_\_\_\_\_\_\_\_\_\_\_\_\_\_\_\_\_\_\_\_\_\_\_\_\_\_\_\_\_\_\_\_\_\_\_\_\_\_\_\_\_\_\_\_\_\_\_\_\_\_\_\_\_\_\_\_\_\_\_

Перечень подлежащих отработке вопросов:

1. Маркетинговое исследование

2. Расчет технико-экономических показателей

Дата выдачи задания « $\longrightarrow$   $\longrightarrow$  20\_\_\_ г. Подпись студента \_\_\_\_\_\_\_\_\_\_\_\_\_\_\_\_\_\_\_\_\_\_\_\_\_\_\_\_\_\_ Срок сдачи курсовой работы \_\_\_\_\_\_\_\_\_\_\_\_\_\_\_\_\_\_\_\_\_ Руководитель курсовой работы

 $\mathfrak{H}$ 185  $20$  $15$  ${\it 15}$ 20 23  $15$  $10$  $\overline{7}$ 10 (Тема ДП)  $8 * 5 = 40$ .<br>Подпись № докум. Датс Изм Лист Macca Macumaó Разраб.  $\pi$ um Пров.  $(Pasden)$ Н. конт  $\overline{Y}$ me.  $\overline{70}$  $\overline{50}$ 

Пример оформления первого листа каждого раздела

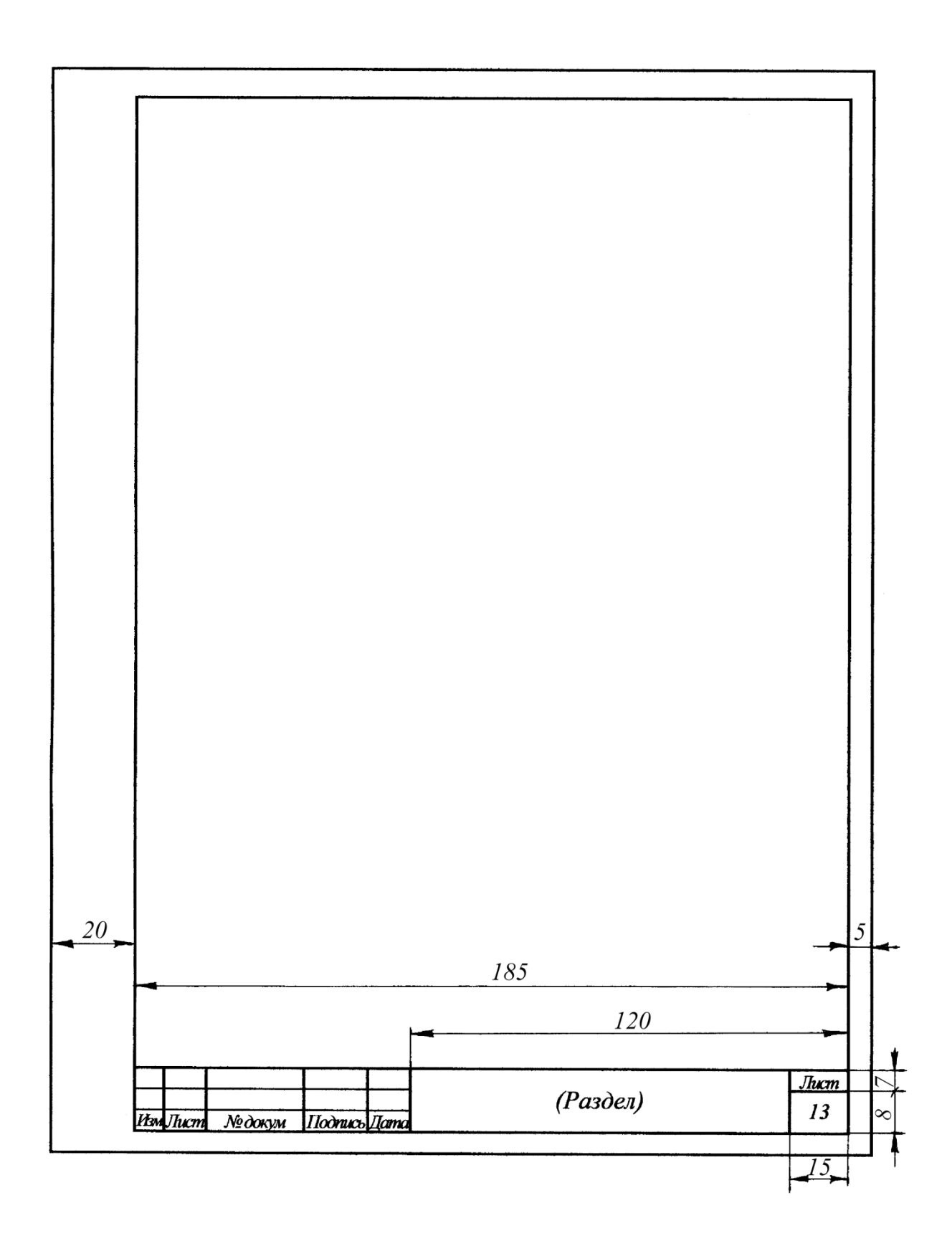